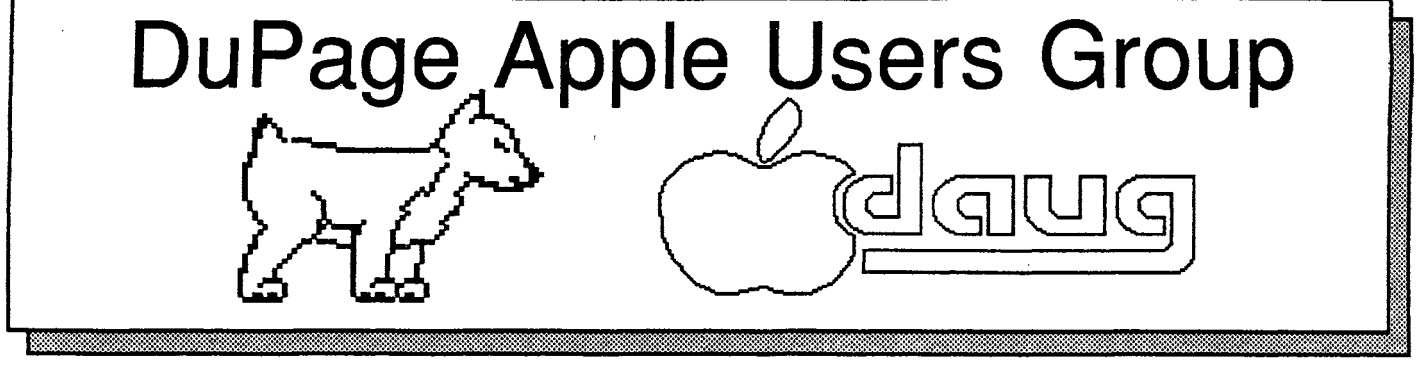

# И,

FEBRUARY 1987

FEBRUARY MEETING **\*\*\*\*\*\*\*\*\*\*\*\*\*** 

When: 7:30 PM, FEBRUARY 10, 1987

Where: Lincoln Center 935 Maple Ave Downers Grove, Ill

Topic: ##USER'S MONTH ##

 $7:30 - 7:40$ **Opening remarks** Demo of Current DOM  $7:40 - 7:55$ **USERS MONTH** 7:55-8:30  $8:30 - 8:45$ Break & Novice Corner USERS MONTH -HOW MEMBERS 8:45-9:30 USE THE APPLE

Other Dates to Remember

- Feb 10: Regular meeting- Member MONTH 18: Board Meeting (7PM, Downers Grove Library) 24: Appleworks Sig (7PM, Wood Dale Library)
- Mar 10: ANNUAL AUCTION
	- 18: Board Meeting (7PM.Downers Grove Library)
	- 24: Appleworks Sig (7PM, Wood Dale Library)
- Apr 14: Regular meeting -Sraphics
	- 22 Board Meeting (7PM, Downers Grove Library)
	- 28 Appleworks Sig (7PM, Wood Dale Library)

#### **Officers RESSERSE**

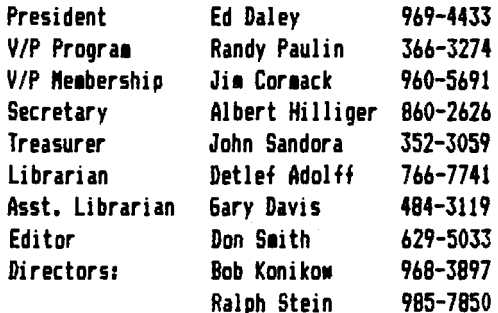

...from the Presidents corner...

Well, were getting to closer to 1990, With your If 6S and addons, you should be in good shape. What addons you ask? Well, two (2) companies are rumored to be comming out with a card that will allow you to run MS DOS (IBM) software on your Apple // series computer. Another is said to be coming out with a speed up card for the 6S which is already 2.7 times faster than the older Apples.

As an expansion of the services provided to DAU6 members, we are considering designating a person as our GROUP PURCHASE COORDINATOR. With this will come more deals such as the 800K 3-1/2 inch disk drives for \$150. 1200 baud modems for \$90, and RAM and speedup cards for 70% off list price. Whats the catch? We need a person to collect names for the offers. DAU6 will send in the check to cover the costs. Give one of the officers a phone call, or give us your name (on a piece of paper). We'll give you all the latest scoop on the offers we currently know about.

Does anybody know where the club could get a large screen sonitor capable of displaying 80 columns and still fit into our cabinet at Lincoln Center? We raised money at the SIDER Hard Disk raffle for such a beast. If you know of any leads, please let us know. Your eyes will thank you.

Our February meeting is USERS MONTH. Do you do something productive with your Apple like turning on the lights in your house, or time the PINEWOOD DERBY for your Scout troop (thats right)? Let either Randy Paulin or myself know. We would like you to give a 1 minute talk on what you're doing. We should also have a professional TAX program demo in February.

What else is coming? THE ANNUAL AUCTION!!!!!! So far I know of books, interface cards, fullsize II printers (the printer is free if you buy the used car). Save your money and clean out your closets for profit. The rules will be the same as previous years. What were they? Keep watching, we'll publish them again. Don't forget that it can't happen without your help.

#### $\overline{\mathbf{2}}$ **60TO PAGE**

Ne still have the VHS video tape of Apples introduction of the 6S. If you would like to see it, let us know and you can borrow it.

That's it for now. Remember DAU6 is your Apples best friend.

Ed Danley •<br>•

#### AutoNorks and Applied Engineering

Nhat's that you say hunky? You got AppleNorks V2.0 and waited for AutoWorks V2.0 and Applied Engineering AppleWorks 2 Expander only to find out you have a compatibility problem? You keep getting invalid Prodos pathname when you try to-apply the AutoWorks patch. The compatibility problem is between Applied Engineering's Expander 2 (Ramfactor and RamMorks cards) and AutoMorks. The problem was due to the change that was made after the Beta version of Applied Engineering's Expander went out to developers. A one line fix to AutoWorks Startup which follows will compensate for this change. The fix is directly fro• Softouch. **Remember work** only **with a** backup copy of you AutoWorks and AppleWorks disks. Never modify your originals.

Boot AutoNorks Press ESC twice to get basic prompt 1 oad startup 405 if a< 0 then **a= a+** 65536 press return list 400,410

You should have lines 400,405,and 410 displayed on yourscreen. Does 405 match the above line? If it does you have entered the fix correctly and you should save the fix **now.** 

Type: unlock startup <return> save startup <return> lock startup <return>

Your AutoNorks V2.0 will now patch Appleworks V2.0 with your Appleworks 2 Expander patch already in place. Line 405 is the only fix needed for AutoWorks  $V2.0$  to be compatible with the AppleWorks 2 Expander. This change to your startup program is needed only if you are patching for the Applied Engineering RamWorks or Ramfactor card. Follow instructions supplied by Softouch carefully noting the Bank assignments if you are going to patch for AutoWorks and Pinpoint.

Yes friends that's right, you can now have one version of AppleNorks which will allow you to have AutoNorks (mouse control, disk library features, macro capabilities, and **mail merge), AppleWorks own mailmerge capabilities (V2.0).** and Pinpoint (quick label, graphmerge, dialer, spellchecker, calendar, etc.) all on one AppleWorks.

 $\mathbf{g}_i$ 

Patch AppleNorks V2.0 first with your desktop expander (Checkmate, Applied Engineering, appropriate version) then with AutoNorks V2.0 and last but not least with Pinpoint Vl.3 or higher. Note: the Pinpoint Spellchecker must be version 2.0 or higher if you have this feature as I have.

**t** Be sure to use freshly formatted disks when creating your masterpiece.

\* RamCard required to use both AutoNorks and Pinpoint on one version of AppleNorks.

**t** 3.5 disk or HardDisk recommended,

It works, this article was written using a version with all the above patches.

Happy Patching...

#### Sider\_Drawing

After all the hype and anticipation we went through to bring the people from First Class Peripherals / Zebek to demo their product to us we were finally able to give it away. We of course could not have gotten it without the help of all of the members support and participation I thank all of you for your help. I would also like to thank the people from First Class Peripherals for being exactly what their name says "FIRST CLASS", they put on an excellent demonstration and were able to convince several people that they could really use a Sider.

Before I tell you who won the Sider let me tell you that there were many of you that could have won it. There were 15 people that would have won it if only one digit in the winning nu1ber **were** different. If the hundreds digit **were**  different Bruce Marcell, Jim Huff, Bob Gatcke, Elaine Passow, R. Paulin, or Ron LaCour would have won. If the number was off by the Tens digit 6.H. "urphy, Bob Carlson, Dan Ferraro, Bob Bor1an, 6eorge Laforte, or Cindy Kruk could have taken it home. Ed Baranowski probably wishes that he had changed places in line because his tickets were only off by the ones digit. If you were at the Dec. 1eeting than you would already know that the person that won it has to buy a new computer so he can use it, because he now has a J[c. Oh yea, by the way congratulations to Dan Arriqoni

for being the proud new owner of the 10 meq. Sider.

. Al Hilliger

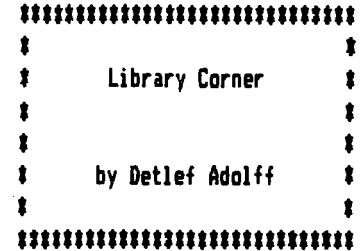

1

 $\pmb{\ddot{r}}$ 

 $\pmb{\ast}$ 

 $\pmb{\ast}$ 

 $\bullet$  $\bullet$ 

#### Blank Diskettes SPECIAL

Remember that blank diskettes are available for purchase from the Librarian at club meetings. The cost is only \$3.97 for 10 diskettes plus tax. The diskettes come in multiples of 10 and include Tyvek sleeves. labels and write-protect tabs.

#### CHIPS-CHIPS-CHIPS \*\*\*\*\*\*\*\*\*\*\*\*\*\*\*\*\*\*\*\*\*\*\*\*\*

I recently purchased a Checkmate IIe memory expansion card with 256K of memory. It worked so well right from the start that I wanted to add an additional 512K, to bring it up to the full capacity. See Don Smith's write up in January DAU6 on his new RGB Board from Checkmate.

Believing that most chips come out of the same barrel, I hunted around to find the best deal and found a local source where I purchased the chips for \$2.90 each. For less than \$50 I got an additional 512K of memory which is a good deal. I found that he can get most software and hardware within 48 hours at reasonable prices. The firm is RNR Enterprises and is in Bolingbrook. The phone number is 739-3597.

George Murphy

#### DOOR PRIZE !

If you attended one of the last couple of meetings you may have heard that we changed the way we are handling our door prize. At our October meeting we started to give away CASH!! There was a small catch you had to be there to accept the door prize that was drawn by the computer from the current list of members. If the member's name that was drawn as the winner was not in attendance the amount of the current door prize would be carried over to the next month.

#### Ralph Stein

was at the December meeting to collect \$10.00 Good luck to the rest of you next month!

**DAUG NEEDS YOUR HELP** 

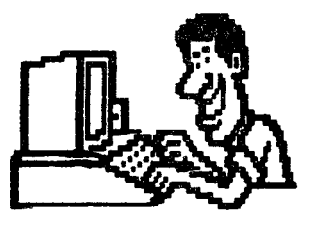

The only way to have a good newsletter each month is to get input from members. You don't have to be a HACKER to contribute something. I really cannot write 7 pages each month without your help. Things we can use are:

#Software reviews-games, business programs, public domain.etc. #Article or book reviews- from newspapers, magazines, books, etc. (except Nibble) #Short programs or routines-you have written #Programming tips & hints #Trivia-computer facts, cartoons, questions #Anything else of interest

Articles can be given to any of the officers at the regular monthly meeting. They can also be mailed directly to the Newsletter Editor at the following address:

#### DON SMITH 20 S. LODGE LANE LOMBARD, ILL 60148

The deadline for submission of these articles is the date of the board meeting (see the schedule on page 1). As an added incentive for you to submit an article, you will be entitled to a free DOM during each month you submit an article.

Please have each submission consist of the following:

- 1) a printed copy of your article
- 2) a diskette containing your article
- 3) the word processor used to create your article
- 4) proof read your submission for spelling etc.
- 5) your name and telephone number

Your cooperation is needed and appreciated.

### 

Star Printer Problem ###

If you remember the problem from last month, failure of Appleworks to accept " control @" as a command code which is used to start and end "Superscript" and "Underlining".

One solution I have been given is to transfer the print file from the old version to the new version. (i.e copy seg.pr to new version ) Thus far no response from Star, either the probles has no solution by them or they lost my telephone number (ha!) so much for the tech support people of Star.

 $\overline{\mathbf{3}}$ 

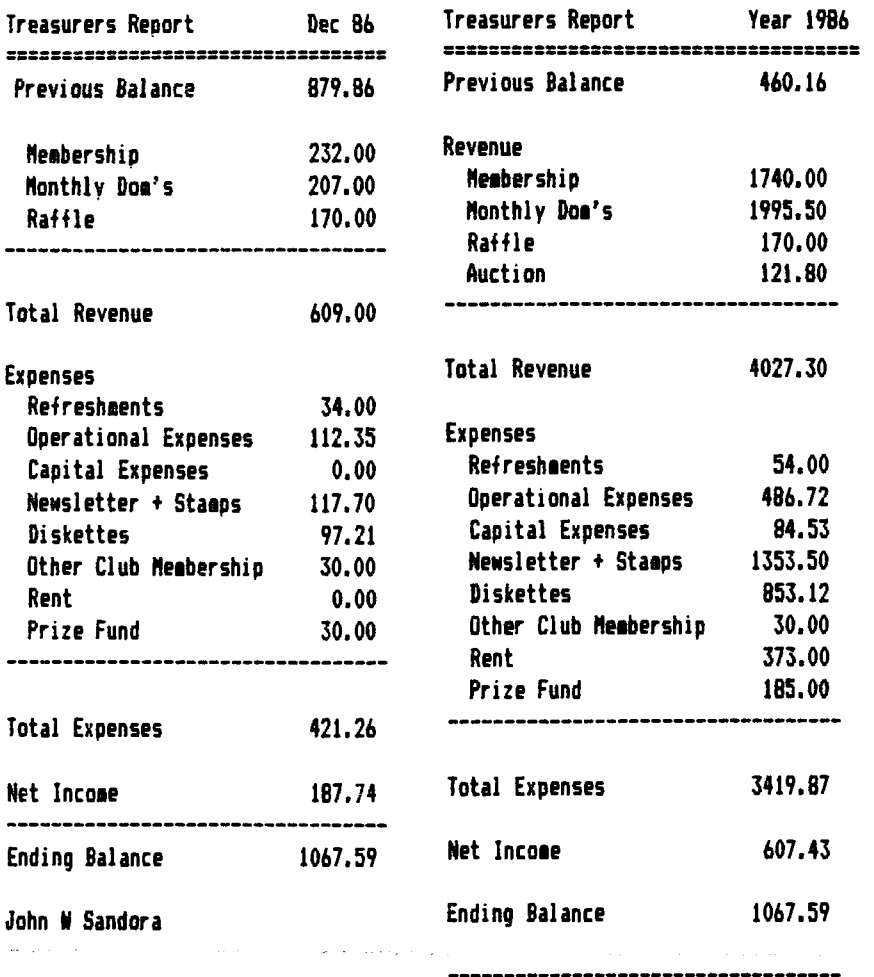

JOHN W SANDORA

#### Group Price on Disk Drives

We have received a group offer to by Central Point Disk Drives and controller cards from Central Point, We need five (5) orders to place an order with the company for the soecial price offered to the club. The drive is the 3.5 version which has 800 K storage and is compatible with the II6S, IIe, Macintosh and Laser 128. The universal controller card can support two (2) 3.5 drives or 3.5 & 5.0 drive. Call Don Smith 629-5033 for more information and to place your order.

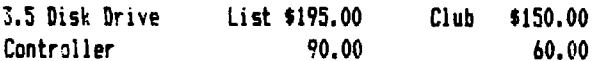

plus shipping & handling est. \$6.00 per item

(P.S. -- We are looking for some one to handle group purchases if you are interested talk to ED Danley)

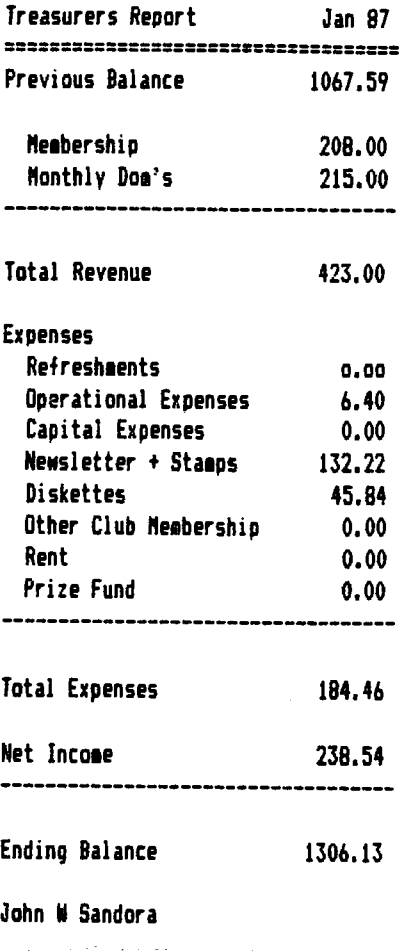

 $\cdot$   $\sigma$ 

For Sale

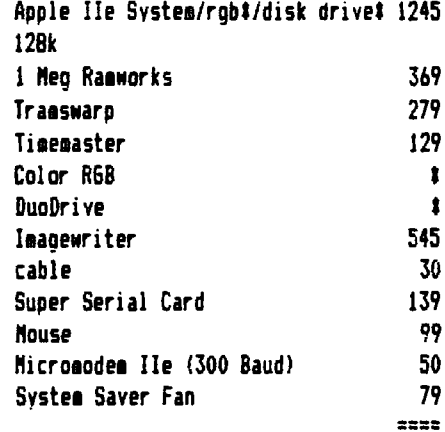

The above are todays new prices. The system is like new. Best offer takes. call Ron (312) 653-8742 local support included as is software.

 $\mathcal{A}$ 

#### $=$   $=$  DAU6 Special # 24  $=$

 $\sim$   $\sim$ 

Our Special Disk this month comes to us from TANUG which stands for The AppleNorks User Group. TANUG is now headquartered in Denver and is being operated as a public service by 2 of its members.

The group started out in Louisiana, and was really a network where the only contact with other members was by mail or by phone. The organization collects AppleHorks teeplates, news, comments, reviews, info, questions, problems, solutions, and anything else related to AppleNorks, They now have over 40 Disks for distribution cheap. Two DAUG Neabers, Detlef Adolff and Jim McConville, independently of each other, became early **1e1bers** and contributors to the group.

Here is a double-sided sampling of the type of things you will find on their disks. Ne have also planned a double-sided disk of Utilities fro• TANU6 for release as a Special DoN. Far **more**  information about the group, talk to Detlef,

Filename: ACR.DOC.TANUG Application: Home, Small Business Documentation for the Automatic Checkbook Ver. 1,b

**Filename:** ARTER.2.COLUNNS Application: General shows how to do 2 column printout of WP files

Filename: ARTER.ENVELOPE Application: General how to print address on envelope from letter heading

Filename: AUTO.CK.REG.1.6 Application: Home. Small Business Excellent checkbook register with. reconciliation

Filename: AN BIBLIOGRAPHY Application: GENERAL BIBLIOGRAPHY OF APPLEWORKS REVIENS, SOFTWARE, HARDNARE, ARTICLES, BOOKS, TENPLATES

**Filename:** DRESS.UP.TEXT Application: General Notes an enhancing appearance of SS and DP printouts

Filename: F.TREE.INFO Application: Genealogy documentation for Family.tree! and Tree.data.form on this disk

Filename: FANILY.TREEI Application: genealogy database of faaily history

**Filename:** NATH.GRADEBDOK Application: Educ gradebook template

Filename: NETRO.NOTES.85A Application: reviews - comments MegaNorks, LeRoy's cheatsheets, database structure, letterhead amortization formuli

Filename: ORDER FORM Application: CLUB BUSINESS PRINT OUT FORM TO ORDER TEMPLATES FROM TAWU6

Filename: SENSIBLESPELLER Application: **review**  positive review of Sensible Speller

**Filena1e:** T.FILE.CREATE Application: General How ta create a text file

Filename: ADVISOR.NAY Application: APPLENORKS ADVISOR KACROS FOR APPLENORKS-PRINTER INTERFACE SETUP CODES TIPS & TECHNIQUES BY ERICSON

Filename: AMORT.NETRO.V Application: Amortization schedule/Useful for income tax. Continuation of modifications to amortization schedule III

Filename: AN.RESCUE Application: Utility, Help How to recover fro1 "APPLENORKS LOCKUP" and save your files

Filename: CATALOG.SAMPLES Application: DISK CATALOG CATALOG WITH APPLICATIONS AND CONNENTS ON EACH FILE

Filename: CopyII.5X8 Application: Command Card prints out 5 x 8 inch command card

Filename: FLOP.FLIP Application: Writing on back of disk Opening up drive to install toggle switch to control write protect switch ... allowing writing to back of disk

Filename: HOUSHLD, INVNTRY Application: home household inventory template

Filename: MACROS Application: Macros Autawarks aacros

Filename: MegaWorks.Ins Application: Reference **Megaworks/Mailmerge prints out 5 x 8 command card** 

**Filena1e:** PATHNANE.CHART Application: General chart of ProDos tree structure

Filename: Prose! Application: General review of PROSEL and MultiRam RGB card use of extended memory with multiple programs in RAK

Filename: RECIPES.II Application: Home/Food Preparation Spreadsheet template ta store recipes. Enables conversion of quantities for changes in  $#$  served

Filename: SENSIBLEGRAMMAR Application: Software Review Review of Sensible Software Inc.'s "Sensible Grammar"

Filename: SPELLCHECKERS Application: **Review**  Personal experience and comments on spelling checker programs

Filename: TEACHERS Application: Education Information on teachers group exchange

Filename: USING.MEGAMEM Application: General instructions and program for loading AppleNorks and Pinpoint into ram cards with self booting disk

Filename: NOZ.WAXES.ON Application: General Comments on Wozniak visit to New Zealand Quotes from Wozniak on Apple

DAUG Disk of the Month # 67 - February 1987

Here's one of the year's favorite DoMs, the annual Member Donated Programs Disk. Included on this DoM are the winners of our programming Contest in December, as well as a number of other fine programs.

You'll find quite a variety of programs here as you can see from the listing below. The front of the disk is packed full of goodies in Dos 3.3 Format.

On the reverse side of the DoM are member donated programs in Pro-Dos Format. Each Member has his own personal Sub-directory featuring his donated files. DAU6 doesn't treat you like a dog - only First Class Service here!

Dos 3.3 Side

DETLEF.ADOLFF DAUG.PIC **TFH** VERSACARD, SET. TIME **FTI F MAKER** MINI CATALO6

**ROB. CARLSON** CATALOG TITLER SOURCE CATALOG TITLER PRESS A KEY

**ED. DANLEY** RANDOM. DRAWING. PROGRAM DRAWING.LIST SAMPLE.FILE **YNFNII** 

GARY.DAVIS DAU<del>S</del> **GALLON** *ERAPH.PAPER.PRINT* INPUT. ANYTHING **INSTANT UPGRADE INVERSE.CURSOR JYSTK.ADJUST MENU SHAPER WARP** 

CHUCK.JONAH

MOLECULAR MOTION MOLECULAR MOVING 11-30.0BJ MOLECHLAR MOTION APPLESOFT MOLECULAR MOVE+DRAW+TABLE **RUNTIME**  $R - D - 5 - 18$ TRAVEL ING SALESMAN DOS CATALO6 DUMPER

DOS.CAT.TO.AWKS DIVERSI.DOS.CAT.TO.AWKS.64K **EXAMPLE FILE.READER** KARL MEISER **SURVEYLANCE**  $\checkmark$ george Murphy **PRINT. NEWS RANDY PAULIN MODIFIED.DOS.ON.DISK.BY.RANDY** DAUG.PIC PHIL SMITH **CHARGE GRAPH** 18 GRAPHICS **LICENCE MUSIC.POKES TYPE OVERTIME** RIGHT TRIANGLES PHONE NUMBER **METGHT RALPH STEIN HELP** HENON NAPPING **RANDOM GROWTH** SEE FULL GROWTH **R60** R<sub>61</sub> **R62 GROWTH2** ProDos Side /DAU6.67/CHUCK.JONAH CATALOG.DUMPER /DAU6.67/DETLEF.ADOLFF FORMAT /DAUG.67/DETLEF.ADOLFF TFM /DAU6.67/DETLEF.ADOLFF APLWRKS.RESET /DAU6.67/DETLEF.ADOLFF NONSTOP.APLWKS /DAUG.67/ED.DANLEY DRAWING.LIST /DAU6.67/ED.DANLEY SAMPLE.FILE /DAUG.67/ED.DANLEY RANDOM.DRANING /DAU6.67/6ARY.DAVIS SS.1 /DAUG.67/6ARY.DAVIS SS.2 /DAUG.67/GARY.DAVIS ASP.PLOTTER V /DAUG.67/GEORGE.MURPHY PRODOS.PATCH

**BRUCE. MANSFIELD** 

Thanks to everyone who contributed their energy and efforts for making this disk possible. Don't forget, everyone who donated a program to this disk receives a FREE DoM.

 $-15$ 

 $\sim 10^{-11}$ 

## •••••••••••••••••••••••••••••• **t** TOY SHOP t ••••••••••••••••••••••••••••••

Basically, the Toy Shop from Broderbund is a printing utility.

You are presented with menus similar to those on Print Shop. Scroll through the 20 projects. Uhen you see one that interests you, press return. You may now customize your toy,

The screen shows 19 patterns, and a square labeled 'more'. Use the arrows or joystick to move through the choices. If 'more' is highlighted, then you press return, you are given 19 **more** patterns with the **same** square labeled **'more'.** After you have chosen a pattern, you're offered a choice to customize it.

Customizing puts you into a drawing screen **similiar** to the Print Shop Graphic Editor.

A Decal, or picture, can be chosen. For a space ship project you are offered a U.S.A. symbol, missiles, or laser guns. Again, these can be customized.

After you have customized your toy, it's time to add the text. Text consists of a credit line, and **a naae** line, such as:

U.S.S. JETFIRE by 6ARV DAVIS

 $\sim$   $\sim$   $\sim$   $\sigma$ 

,<br>**intered are 5 different** texts, and different styles for each .,+)ext. .......... .,r-·, "' ~':

f.,,~. ,,.~~~- , *r* -,

· · **Now** comes the fun part, printing. The printing takes a  $\Box$ whi $\lambda$ e. Spae projects. range from l $\degree$ pag $\tilde{\mathcal{E}}$ to 5 pages. You can print only certain pages if you want, or multiple copies of a toy.

The Toy Shop supports many printers and interface cards, but when used on an Imagewriter II, you can't use the color option.

The projects range from a simple, weird looking space ship that really flies, to a 5 page car that rolls, and the front wheels are controlled by the steering wheel. I have made a carousel that turns, and the horses go up and down. Expect to spend some time on your project.

Cardboard, balloons, rubberbands, wires, and wood dowels are included to make vour project. All you need is glue, super glue, air, scissors, and a hobby knife to complete most of the projects.

The program handles errors or disk changes very smoothly, Nhen Toy Shop needs a disk change, a S note tune is played, followed by a message in the middle of a blank screen. This is a very helpful wav to notify you, especially when you have 6-7 disks to shuffle around.  $\frac{1}{2}$  ,  $\frac{1}{2}$  ,  $\frac{1}{2}$  ,  $\frac{1}{2}$  ,  $\frac{1}{2}$ 

Disk 1 is the master; the back has the customizing options. The next 2 double sided disks are data disks for the toys. The 7th disk is your own data disk.

After you have customized a toy you can save it to the **data** disk instead of printing it.

Broderbund Software 17 Paul Drive San Rafael, Ca. 94903-2101 Suggested Retail Price 59.95

 $\ddot{\mathbf{r}}$ 

Documentation-- 4 dogs Ease of use----  $4 \frac{1}{2}$  dogs Error handling- 5 dogs ============================== Overall rating- 4 1/2 dogs

6ary Davis

Key: 1 dog - a 1st grader could have done better. 5 dogs - best, don't change.

#### H E L P L I N E =================

The following members have volunteered to answer questions by phone on the sub;ects listed. Please be considerate when calling for help, Think through your question: collect all the information: and don't call later than 10 p.m. If you'd like to help, let us know.

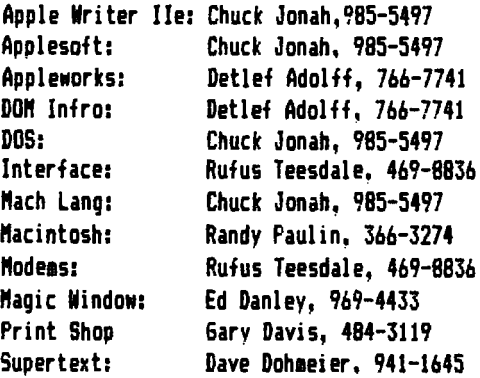

.....

VISIT OUR FRIENDS! ===================<br>A number of local computer stores support our activity by offering the discounts listed below to those who show their membership cards. Stores that sell merchandise to everybody at a discount are not included. C B M Computer , St.CharlesRdandRoute83, Elmhurst (530-1125)-15%

CB M Computer, 7 S LaGrange Rd, LaGrange (352-4700) -- 15% Farnsworth Computer Center, 1891 N Farnsworth Av,AuroraC851-3888)--15% Farnsworth Computer Center, 383 E North Av, Villa Park (833-7100) 15% Primetime Computer Services,9906 Wood Lane,Palos Hills,Ill (598-5200)-10% Software City,883 Geneva Rd.,Carol Stream,111 60187 (690-0880)- 15% Expert Computer Solutions, 2015 W Ogden Ave.,Lisle,Ill 60532 <sup>C</sup>96~~;-6255) --15% Frequently *a* smaller discount is offered if a credit card is used. a store would like to be included in this listing, please write the editor and give us your discount schedule for Apple-User Group  $1+$ 

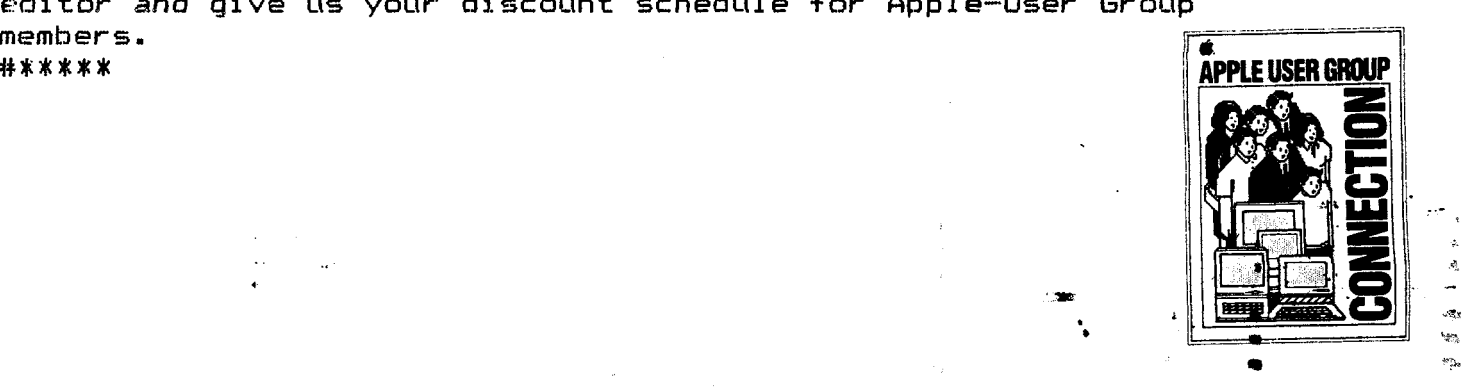

**DuPage Apple Users Group** a।′वाएग*(*द

P.O. Box 294 ... Downers Grove, IL 60515

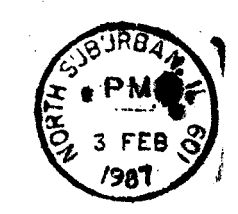

... . •

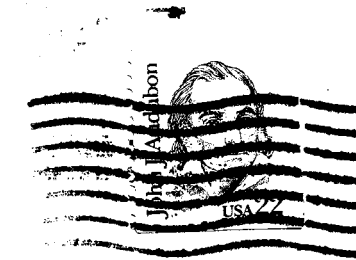

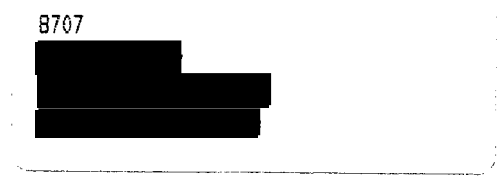

**Address correction requested:** 

(The above mailing label is the only notice you will receive that your membership is expiring. Renewal of membership will involve the payment of the initiation fee of \$8.00 plus the yearly dues of \$12.00 for a total of \$20.00)